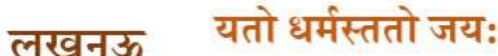

## दयानंद एंग्लो वैदिक परास्नातक महाविद्यालय, लखनऊ

सहयुक्त: लखनऊ विश्वविद्यालय, लखनऊ पंडित रास बिहारी तिवारी मार्ग, ऐशबाग रोड, लखनऊ

**IQAC** 

**Internal Quality Assurance Cell** iqac.dav.lko@gmail.com

Prof. (Dr.) Sanjay Tiwari M.A., LL.B., Ph.D. **Principal I/C Faculty of Law** 

पत्नांक: 123/23...

दिनांक 28-09-2023

## सूचना

सभी प्रवेशार्थियों को अवगत कराया जाता है कि वे प्रवेश हेतु भरे गए अपने फॉर्म को भली भाँति निरीक्षण कर तुटियों का निवारण कर दिनांक 30-09-2023 तक भर के पूर्ण कर लें तथा लखनऊ विश्वविद्यालय, लखनऊ द्वारा प्रदत्त LUR नंबर को भी अपने फॉर्म में निर्धारित जगहों पर दिनांक 30-09-2023 तक भर के पूर्ण कर लें, अन्यथा की स्थिति में बिना LUR नंबर वाले फॉर्मों पर विचार करना तथा उन्हें मेरिट में सम्मिलित करना संभव नहीं होगा।

मेरिट में चयनित विद्यार्थी अपने समस्त मूल प्रपत्नों की छायाप्रति, LUR नंबर पंजीकरण की प्रति के साथ दो प्रतियों में प्रवेश हेतु उपस्थिति के समय अपने दो फोटो सहित उपलब्ध कराएंगे साथ ही साथ निर्धारित शपथ-पत्न साथ में संलग्न करेंगे।

(प्रो. (डॉ.) संजय तिवारी)

**UPDATE LURN LINK** https://davdegreelu.in/OnlineForm/Registration\_UINUpdate\_Login.aspx